# Measuring Heterogeneity and Efficiency of Firms within the same Industry: a C++ plugin for Stata for computing the Zonotope

Marco Cococcioni*\* Pisa University, Marco Grazzi Catholic University of Sacro Cuore, Le Li Chuo University Tokyo, Federico Ponchio CNR Pisa* 

> XVI Italian Stata Users Group Meeting Firenze, 26-27 September 2019

14.00 - 14.50 SESSION IV - COMMUNITY CONTRIBUTED, II

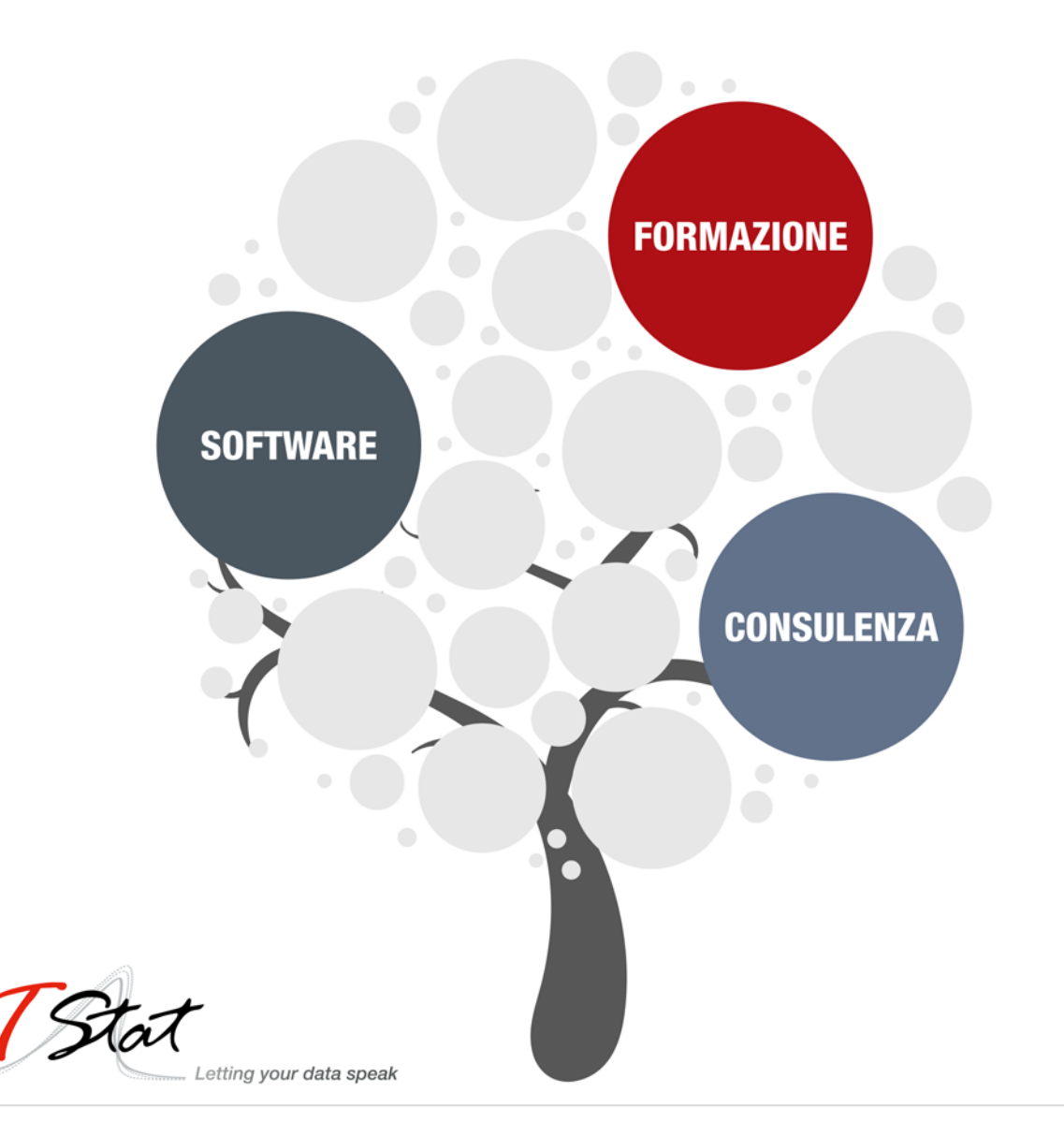

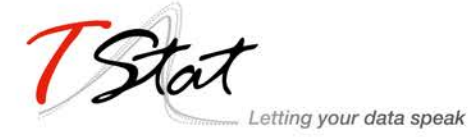

# Measuring Heterogeneity And Efficiency of Firms within the Same Industry: a  $C++$  plugin for Stata for computing the Zonotope

Marco Cococcioni, Marco Grazzi, Le Li, Federico Ponchio

26 September 2019

XVI Italian Stata Users Group Meeting – Florence (Italy)

email: marco.cococcioni@unipi.it

Cococcioni, Grazzi, Li and Ponchio The New Stata Command **zonotope** 26 September 2019 1 / 40

### **Introduction**

In this work we describe the new Stata command **zonotope**, which:

provides a measure of productivity that fully accounts for the existing heterogeneity across firms within the same industry;

allows to assess the extent of multi-dimensional heterogeneity with applications to production analysis and productivity measurement;

is based on pure geometric concepts.

After describing how to compute the **zonotope** geometrically, we will show how to use the **zonotope** command to perform new empirical analyses.

## Empirical Analysis in Economics: the traditional approach

Traditionally, empirical analysis in economics has suffered from the scarcity of dis-aggregated sources of data (i.e. at the level of individual, household, enterprise, etc.), so that in the analysis of behaviors at the micro level, much was left to theoretical analysis oftentimes requiring heroically simplifying assumptions on the behavior of agents, the trade-offs they were facing, the absence of any path-dependency, etc.

Nowadays, the ever growing availability of disaggregated data on business firms has revealed a much richer picture than what previously conjectured on the basis of theories alone or on aggregate industry-level data.

Firms are different along most of the dimensions typically taken into consideration by economic analyses. To provide a brief account of what is at stake, consider that firms, even within the same, narrowly defined, industry display very different levels of productivities, both in terms of labor and total factor productivities

#### Cococcioni, Grazzi, Li and Ponchio The New Stata Command zonotope 2019 26 September 2019 3 / 40

## The ubiquitous presence of heterogeneity

The ubiquitous presence of such heterogeneity has been vividly expressed by Griliches and Mairesse (1999): "We [...] thought that one could reduce heterogeneity by going down from general mixtures as 'total manufacturing' to something more coherent, such as 'petroleum refining' or 'the manufacture of cement.'

But something like Mandelbrot's fractal phenomenon seems to be at work here also: the observed variability-heterogeneity does not really decline as we [cut our data](#page-21-0) finer and finer.

The evidence recalled above presents several challenges to the standard theory of production and to the related empirical applications based on the notion of a "representative" firm or of an industry production function, and, of course on the estimation of such production function itself. More in detail, the observed combinations of inputs chosen by firms appear to be quite dispersed, hardly displaying any regularity resembling a conventional isoquant.

# The Persistent Heterogeneity Phenomenon 1/3

To illustrate the phenomenon of persistent heterogeneity, in Figure 1 we provide some empirical evidence focusing on the labor productivity distribution.

Labor productivity is defined as the ratio of deflated turnover value over number of employees and the details on these two variables can be found in the next.

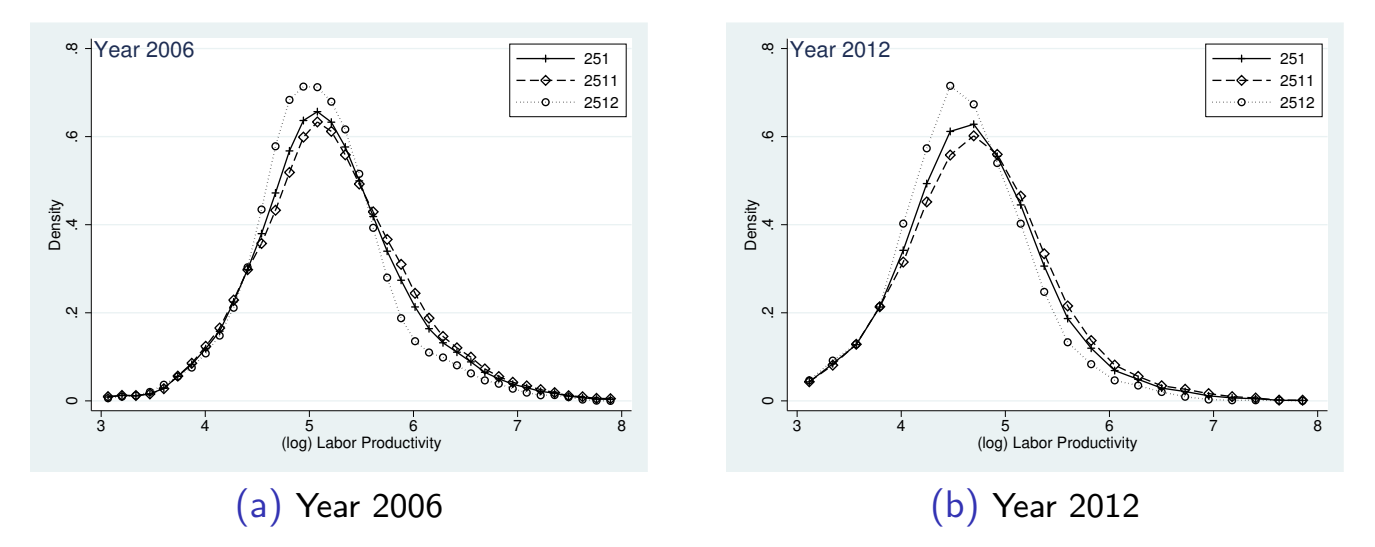

Figure 1: Empirical Distribution of (log) labor productivity in Sector NACE 251 in Italy, and two nested sectors NACE 2511 and NACE 2512.

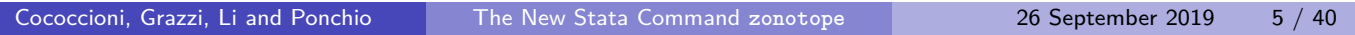

### The Persistent Heterogeneity Phenomenon 2/3

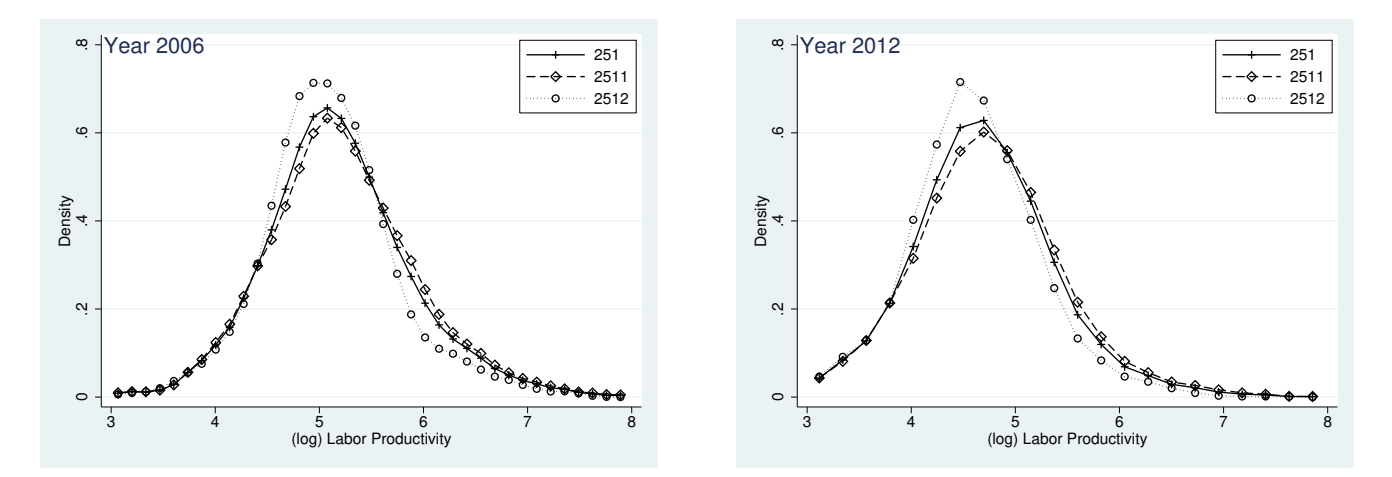

In the left figure, we can see that the productivity distribution at 3-digit level in 2006, i.e. the solid line, is sufficiently widespread to indicate the huge productivity gap between the most productive firms and the least productive ones.

Further this heterogeneity does not disappear when we focus on more similar firms, moving from the 3-digit, to the 4-digit industrial classification, i.e. the dashed and dotted line; we still observe significantly different productivity levels among firms.

The persistence of heterogeneity indicates not only that heterogeneity holds when increasing the level of dis-aggregation but also that it holds over time.

# The Persistent Heterogeneity Phenomenon 3/3

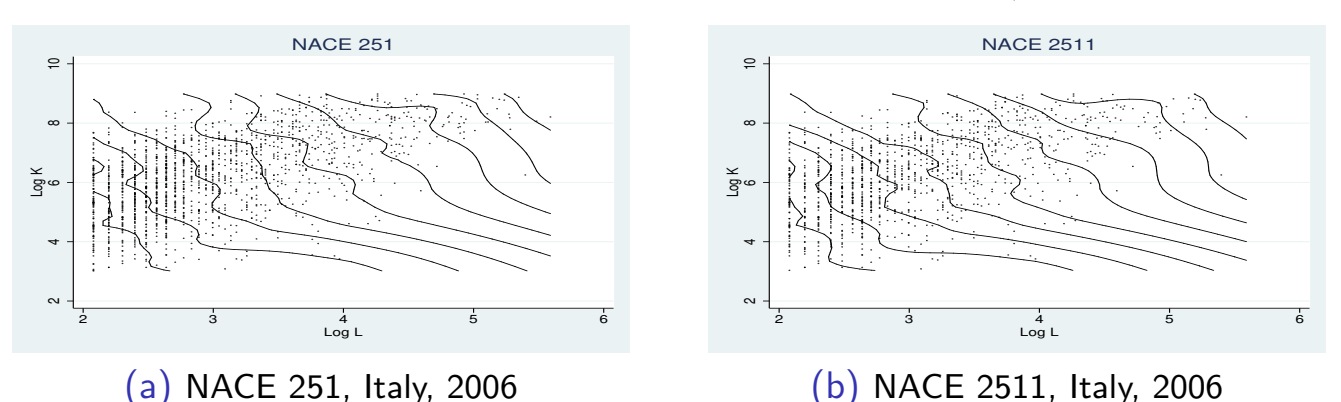

The left figure provides a representation of production activities of firms within a given 3-digit industry assuming the standard 2-input-1-output production, where the axes represent inputs (labor and capital are proxied by number of employees and fixed assets, respectively) and the contour line displays a constant level of output (proxied by turnover). Thus, each firm within this industry, as one observation in our empirical data sample, can in principle be represented by one point in this contour plot. In the input plane, we plot first all such points representing the firms' labor and capital combinations from empirical

data and, second, the isoquants indicating the possible combination of labor and capital corresponding to the same output level. Again, notice that, also this type of heterogeneity does not disappear when we increase the disaggregation of the industrial classification; similar phenomena can be observed in

Cococcioni, Grazzi, Li and Ponchio The New Stata Command zonotope 2019 26 September 2019 7 / 40

### The Zonotope approach to Production Analysis

4-digit level industries (NACE 2511) as reported in the right figure above.

In this section we outline in brief the geometric approach to production analysis on which we rely for the proposed software packages. For a more detailed exposition we refer to Hildenbrand (1981) and Dosi et al. (2016).

The seminal work by Hildenbrand (1981) suggests an agnostic and data oriented approach which instead of estimating some aggregate production function, offers a representation of the empirical production possibility set of an industry in the short run based on actual microdata.

In such a settings it is possible to represent a firm (or, for that matter, an [establishmen](#page-21-1)t) i[n the input-](#page-21-2)output space. In such a way the production possibility set of [any given ind](#page-21-1)ustry is represented geometrically by the space formed by the finite sum of all the line segments linking the origin and the points representing each production unit, called a zonotope.

Based on this zonotope framework, Dosi et al. (2016) move a step forward and show that by further exploiting the properties of zonotopes it is possible to obtain rigorous measures of heterogeneity and productivity without imposing on data a model like that [implied by s](#page-21-2)tandard production functions.

## Production Activity Representation 1/2

Similar to Koopmans (1977); Hildenbrand (1981), and Dosi et al. (2016), we denote the production activity, as representing the actual technique of production unit i, by a vector

$$
a_i=(\alpha_{i_1},\cdots,\alpha_{i_l},\alpha_{i_{l+1}})\in\mathbb{R}_+^{l+1}
$$
 (1)

which indicates that during the current period, this production unit, at its best, can produce  $\alpha_{i_{l+1}}$  units of output by means of  $(\alpha_{i_1},\cdots,\alpha_{i_l})$  units of input.

Then we can define the short run production possibilities of an industry with  $N$  units during current period by a finite family of production activity vectors {ai}1<i<N. Notice that, any vector  $a_i$  from the collection of vectors  $\{a_i\}_{1\leq i\leq N}$  in  $\mathbb{R}^{l+1}_+$  can be associated with a line segment

$$
[0, a_i] = \{x_i a_i | x_i \in \mathbb{R}, 0 \leq x_i \leq 1\}.
$$

Further with the assumption of  $N > l + 1$ , Hildenbrand defines the short run total production set associated to the family  ${a_i}_{1 \leq i \leq N}$  as the Minkowski sum  $Y = \sum_{i=1}^{N} [0, a_i]$  of line segments generated by production activities  $\{a_i\}_{1 \leq i \leq N}$ .

More explicitly, the short-run feasible industry production function as the Zonotope

$$
Y = \{y \in \mathbb{R}^{l+1}_+ | y = \sum_{i=1}^N \phi_i a_i, 0 \leq \phi_i \leq 1\}.
$$

Cococcioni, Grazzi, Li and Ponchio The New Stata Command zonotope 26 September 2019 9 / 40

## Production Activity Representation 2/2

Hildenbrand also defines his short-run efficient industry production function within the zonotope framework. Let's project above-defined zonotope  $Y$  on its first  $I$  coordinates and denote this projection D, which reads,

$$
D=\{u\in\mathbb{R}^l_+\mid \exists x\in\mathbb{R}_+ \text{ s.t. } (u,x)\in Y\},\
$$

[thus his pro](#page-21-3)d[uction functio](#page-21-1)n  $F : D \to \mathbb{R}_+$  follows,

$$
F(u) = max\{x \in \mathbb{R}_+ | (u,x) \in Y\}.
$$

This definition implies that given the level  $u_1, \dots, u_l$  of inputs for the industry, the maximum total output could be achieved by allocating, without any restrictions, the amounts  $u_1, \dots, u_l$  of inputs over the individual production units within the industry in one of the most efficient ways. However, the frontier associated with this production function does not provide any information on the actual technological set-up of the whole industry. This production function could not be the focal reference either from a positive or from a normative point of view (Hildenbrand 1981).

## The Zonotope Diagonal  $d_Y$

Within the Zonotope framework, Dosi et al. (2016) defined the main diagonal of a Zonotope Y as the line joining the origin  $O = (0, \dots, 0)$  with its opposite vertex in Y.

They called this diagonal the **production activity of the industry**, since it expresses both the amount of inputs employed and output produced by the industry.

Its definition is very simple, since it is the sum of individual production activities of the N production units involved in the industry, i.e.

$$
d_Y = (\beta_1, \cdots, \beta_l, \beta_{l+1}) = \left( \sum_{i=1}^N \alpha_{i_1}, \cdots, \sum_{i=1}^N \alpha_{i_l}, \sum_{i=1}^N \alpha_{i_{l+1}} \right) \in \mathbb{R}^{l+1}_+ .
$$
 (2)

Obviously, if all firms in one industry were to use the same technique in a given year, all the vectors-firms would lie on the same line. This is the case where only one technology is adopted and all the firms within this industry are homogeneous. In this case, the associated Zonotope would degenerate to a zero volume (**minimum heterogeneity** case).

On the other hand, the **maximum heterogeneity** case occurs when one industry involves some firms with almost zero inputs but sufficient output and others with a large quantity of inputs but little output. In such a case, the generated Zonotope almost becomes a **parallelotope**.

From this simple observation on these two extreme cases, it is possible to derive a rigorous measure for industry heterogeneity (see next slide).

Cococcioni, Grazzi, Li and Ponchio The New Stata Command **zonotope** 26 September 2019 11 / 40

### A new measure of **heterogeneity** definable on Zonotopes

Let  $A_{i_1, \cdots, i_{l+1}}$  be the matrix whose rows are vectors  $\{\alpha_{i_1}, \cdots, \alpha_{i_{l+1}}\}$  and  $\Delta_{i_1,\cdots,i_{l+1}}$  be its determinant.

It is well known that the volume of the zonotope  $\boldsymbol{Y}$  in  $\mathbb{R}^{l+1}$  is given by:

$$
Vol(Y) = \sum_{1 \leq i_1 \leq \cdots \leq i_{l+1} \leq N} |\Delta_{i_1, \cdots, i_{l+1}}| \tag{3}
$$

where  $|\Delta_{i_1, \cdots, i_{l+1}}|$  [is the m](#page-21-2)odule of the determinant  $\Delta_{i_1, \cdots, i_{l+1}}.$ 

However, the value of  $Vol(Y)$  depends on both the unit in which inputs and output are measured and **on the number of firms**.

To normalize the measure, the volume of the Zonotope  $Y$  generated by production activities  $\{a_i\}_{1 \leq i \leq N}$  is divided by the volume of the **parallelotope** having diagonal  $d_Y$ . Such ratio is defined as:

$$
G(Y) = \frac{Vol(Y)}{Vol(P_Y)}
$$
\n(4)

<span id="page-7-0"></span>where  $P_Y$  denote the parallelotope with diagonal  $d_Y$  (and  $Vol(P_Y)$  is its volume). The normalized volume, G(Y), is named the **Gini volume**.

### A new measure of **productivity** definable on Zonotopes

The angle formed by the industry production activity vector  $d<sub>Y</sub>$  with the space generated by all inputs expresses the industry productivity.

The tangent of this angle can be an appropriate measure for it.

More precisely, the measure of productivity  $P$  for a given industry including N firms at current period, is

$$
P = tg (\Theta_{l+1}(d_Y)) = \frac{\sum_{i=1}^{N} \alpha_{i_{l+1}}}{||pr_{-(l+1)}(d_Y)||}
$$
(5)

where for any vector  $\mathsf{v} = ( \mathsf{x}_1, \cdots, \mathsf{x}_k ) \in \mathbb{R}^k$  for  $k = 2, 3, 4, \cdots$  , the projection map pr*−*<sup>j</sup> (*·*) is defined as

$$
pr_{-j}(v) : \mathbb{R}^{k} \to \mathbb{R}^{k-1}
$$
  

$$
(x_1, \dots, x_k) \mapsto (x_1, \dots, x_{j-1}, x_{j+1}, \dots, x_k),
$$

 $\Theta_i(v)$  represents the angle formed by the vector v and the space generated by all entities in vector pr*−*<sup>j</sup> (v)

*||*v*||* represents the normal of the vector v.

Cococcioni, Grazzi, Li and Ponchio The New Stata Command zonotope 2016 26 September 2019 13 / 40

### The Zonotope Stata command

In this section we introduce the Stata command **zonotope**. Also note that the software is available at https://github.com/zonotopes and can be further developed or customized. $<sup>1</sup>$ </sup>

**Syntax** The syntax of the command to compute the zonotope is:

### zo[notope](https://github.com/zonotopes) varlist [**if** *exp* **in** *range*] [, verbose]

where the option verbose, when used, causes the program to print on screen all the computed quantities (see below).

<span id="page-8-0"></span>varlist is a list of vector-valued variables, all of the same length N. The *i*-th value on each vector is associated to the  $i$ -th generator  $a_i$ .

The first *l* variables are the input of the relation we want to model, while the last  $(l + 1)$ is the output variable.

## Outputs and return values 1/5

The zonotope command returns two vectors: *diagonal* and *tangents*. In addition, it returns a number of scalar values, such as

nrow: the number of generators actually used;

ncol: the number of variables (it coincides with  $l + 1$ , if the program has been called with *l* input variables and one output variable);

etMIN: the elabpsed time (expressed in minutes);

and the eight statistics S1,S2,...,S8 which are detailed below.

Finally, when the zonotope command is called with the verbose option, it shows all the returned variables (both vectors and scalars) on screen.

The variables returned by zonotope can be accessed using the r() command. As an example, the elapsed time can be displayed using the command

. display r(etMIN)

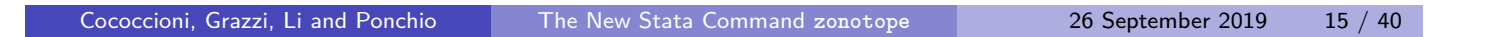

# Outputs and return values 2/5

### **Output vector: Diagonal**

The output vector  $r$ (diagonal) contains  $d<sub>Y</sub>$ , the geometric diagonal of the zonotope which, according to (2), is defined as the sum of generator  $a_i$  for  $i=1,\cdots,N.$ To be specific,

$$
d_Y=(\beta_1,\cdots,\beta_l,\beta_{l+1})=\left(\sum_{i=1}^N\alpha_{i_1},\cdots,\sum_{i=1}^N\alpha_{i_l},\sum_{i=1}^N\alpha_{i_{l+1}}\right).
$$

Clearly, it is an  $(l + 1)$ -dimensional (row) vector.

### **Output vector: Tangents**

The output vector r(tangents) contains the tangent of the angle formed by each generator and the input space. Thus it is an N-dimensional (column) vector.

The eight statistics mentioned above are:

### **Statistic S1: Volume**

Given  $N$  generators  $\mathsf{a}_i \in \mathbb{R}^{l+1}_+$ , we can generate one zonotope, again denoted as  $Y$ . Thus we can compute its volume as

$$
S1 \equiv Vol(Y)
$$

where  $Vol(\cdot)$  follows (3). We report this volume as S1 which is printed on screen and also return it as an output variable (see above).

### Outputs and return values 3/5

#### **Statistic S2: Diagonal's Norm**

The norm of the diagonal  $||d_Y||$  is computed as the square root of sum of the squares of all the components of the diagonal, i.e.

$$
S2 \equiv ||d_Y|| = \sqrt{\sum_{i=1}^{l+1} \beta_i^2}.
$$

#### **Statistic S3: Sum of Squared Norms of all the generators**

As indicated by the name, we first compute, for each generator, the sum of the square of each of its components and then summing up over all generators. To be specific,

$$
S3 = \sum_{i=1}^{N} \left( \sum_{j=1}^{l+1} \alpha_{ij}^{2} \right) .
$$

#### **Statistic S4: Gini index**

According to (4), this Gini index is computed as the ratio between the volume of the zonotope and the product of the components of the diagonal. We re-write this industry heterogeneity measure as follows,

$$
\mathsf{S4} \equiv \mathsf{G}(\mathsf{Y}) = \frac{\mathsf{Vol}(\mathsf{Y})}{\mathsf{Vol}(\mathsf{P}_{\mathsf{Y}})} = \frac{\mathsf{S1}}{\prod_{j=1}^{l+1} \beta_j}
$$

where  $P_Y$  denote the parallelotope with diagonal  $d_Y$ .

```
Cococcioni, Grazzi, Li and Ponchio The New Stata Command zonotope 2016 2019 26 September 2019 27 / 40
```
### Outputs and return values 4/5

#### **Statistic S5: Tangent of angle formed by diagonal and input space**

Given the diagonal vector reported as  $d_Y$ , according to (5), we can further compute the tangent of angle formed by the diagonal and its input space. We report this industry productivity measure as S5 as follows,

$$
\mathsf{S5} \equiv \mathit{tg} \left( \Theta_{\mathit{I}+1} (d_\mathit{Y}) \right) = \frac{\beta_{\mathit{I}+1}}{\sqrt{\sum\limits_{j=1}^\mathit{I} \beta_j^2}}
$$

*.*

#### **Statistic S6: Cosine against output**

S6 reports the cosine of the complementary angle of  $\Theta_{l+1}(d_Y)$  as

$$
S6 = \frac{\beta_{l+1}}{\sqrt{\sum_{j=1}^{l+1} \beta_j^2}}.
$$

[\(](#page-7-0)due to the complementary angle relationship, the following relation between S5 and S6 also holds:  $S5 = \frac{S6}{\sqrt{2}}$  $\frac{56}{1-(56)^2}$ ))

### Outputs and return values 5/5

#### **Statistic S7: Cosine of diagonal projected on the input plane with x axis**

The angle formed by the  $x$  axis and the projection of diagonal in the input plane measures relative intensity of the first input related to the other inputs. We report its cosine value as

$$
S7 = \frac{\beta_1}{\sqrt{\sum_{j=1}^{I} \beta_j^2}}
$$

*.*

#### **Statistic S8: Volume against the cube of the norm of the diagonal**

This last statistic is the ratio between the volume of the zonotope and the cube of the norm of the diagonal. To be specific,

$$
\mathsf{S8} = \frac{\mathsf{Vol}(\mathsf{Y})}{||d_{\mathsf{Y}}||^3} = \frac{\mathsf{S1}}{(\mathsf{S2})^3} \; .
$$

Cococcioni, Grazzi, Li and Ponchio The New Stata Command zonotope 2016 2019 19 / 40

## An example of usage

As an example, by entering the following commands at the Stata prompt:

. use http://www.stata-press.com/data/r11/test

. list

we will have the following dataset loaded into Stata memory:

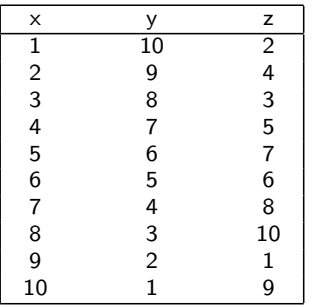

The dataset is made by only 10 observations and three variables: x*,* y*,* z. If we now enter the following command:

#### zonotope  $x \ y \ z \ if \ x > 3$ , verbose

it will build the zonotope on input variables  $x$  and  $y$ , using variable  $z$  as the output variable. Please notice how only the observations satisfying the condition  $(x > 3)$  (the first input variable must be greater than 3) will be considered.

Once entered, the last command will display what is shown in next slide.

#### —————————————————————————————————— ZONOTOPE LIBRARY VER 1.3

INPUT: SET OF GENERATORS N. of dimensions (including the output): 3 N. of generators: 7

——————————————————————————————————

——————————————————————————————————

Computation started (it can take a while) ...

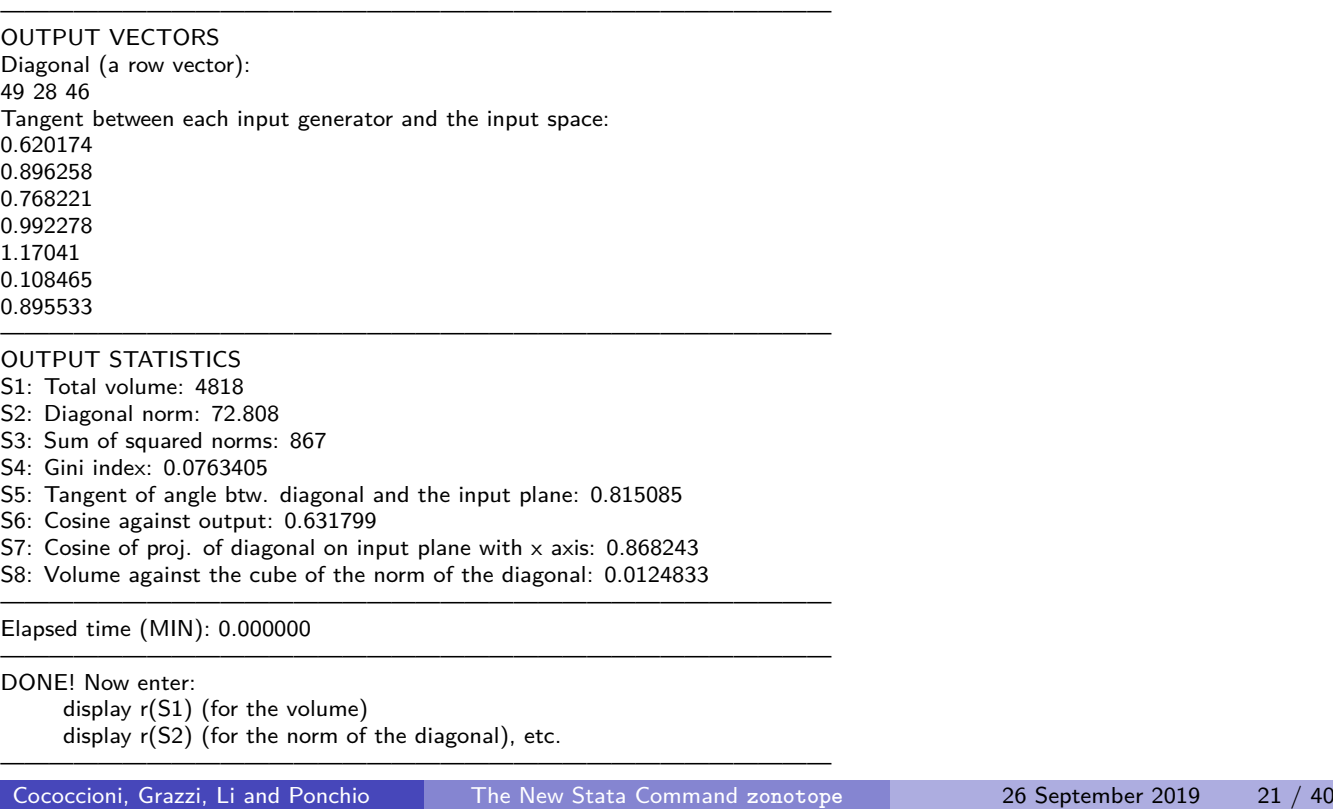

## 3D Visualization

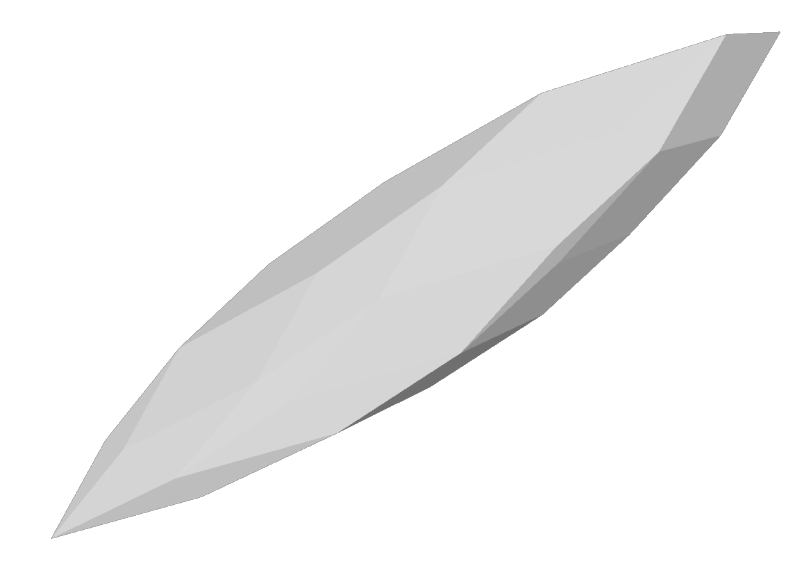

Figure 2: 3D shape of the 3D zonotope (3 variables: 2 inputs and 1 output) with 7 generators on which the **zonotope** command has been called. Picture created using MeshLab.

### **zonotope** as a C++ plugin within an .ado file

As it will be shown in the subsequent slides, building the zonotope of a set of generators has an exponential complexity (i.e., it is very time consuming, especially in high dimension and when the number of generators in high).

Therefore, we decided to implement it in  $C_{++}$ , in order to lowering as much as possible the running time.

In Appendix C we provide a step-by-step instruction on how to compile the  $C++$ source code in order to create the plugin (the latter is a binary file, with extension .plugin).

More precisely, we have created an ADO command called zonotope.ado which, loads and then calls the  $C++$  Stata plugin.

Cococcioni, Grazzi, Li and Ponchio The New Stata Command zonotope 26 September 2019 23 / 40

## Test on real-world datasets 1/5

In this section, using the **zonotope** command, we provide two different examples related to performing economic investigations.

First, based on firm-level data, we compute the heterogeneity and productivity levels of industry as suggested by Dosi et al. (2016).

Second, firm-level measures of productivity are computed resorting to **zonotope** command in Stata.

### **Used Data**

To perform the empirical analysis, we employ firms' data from **Amadeus** dataset provided by B[ureau van Di](#page-21-2)jk (hereafter BvD).

The BvD physical media (DVD Blu-Ray, October 2015) contains comprehensive information of balance sheets and income statements on around 21 million companies across Europe and covers the period between 2004 and 2013.

**Amadeus** also provides, for each firm, its 4-digit NACE<sup>2</sup> codes at 2012, which allows us to classify all firms into different industrial sectors at different disaggregate level (to the maximum 4-digit).

### Test on real-world datasets 2/5

Table 1 reports the industries we selected.

For each firm in the selected industries, number of employees and fixed assets are chosen to proxy for its inputs and turnover value for its output.

All of these values, except for the number of employees, are measured in thousands euro and deflated at 4-digit NACE level with year 2010 as benchmark year to perform inter-temporal comparison.

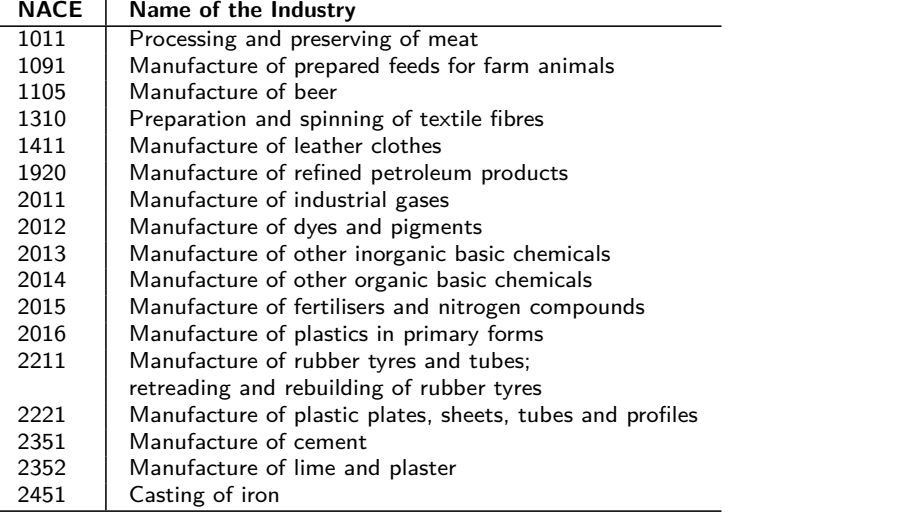

### Table 1: List of Selected Industries

Cococcioni, Grazzi, Li and Ponchio The New Stata Command zonotope 26 September 2019 25 / 40

## Test on real-world datasets 3/5

Traditionally, the most standard setting to investigate production is that which assumes two inputs and one output production activity; number of employees and fixed assets are chosen to be the proxies for inputs and turnover value for the output.

For each industry in one specific year, the **normalized zonotope volume** (i.e., the Gini index) and **the tangent value of the angle formed by industry production vector and its input plane** are easily computed as **S4** and **S5** reported in our package.

We can use these two numbers to measure the industry heterogeneity and productivity level for one specific industry at a given point in time.

Columns (2) and (3) of the table in next slide (Table 2) report these two results for selected industries in 2006, while column (1) reports the number of firms within that industry-year cell.

## Test on real-world datasets 4/5

Table 2: Computation Results for Gini Coefficient and Productivity among Selected Sectors and Years in Italy -  $R^3$  Case

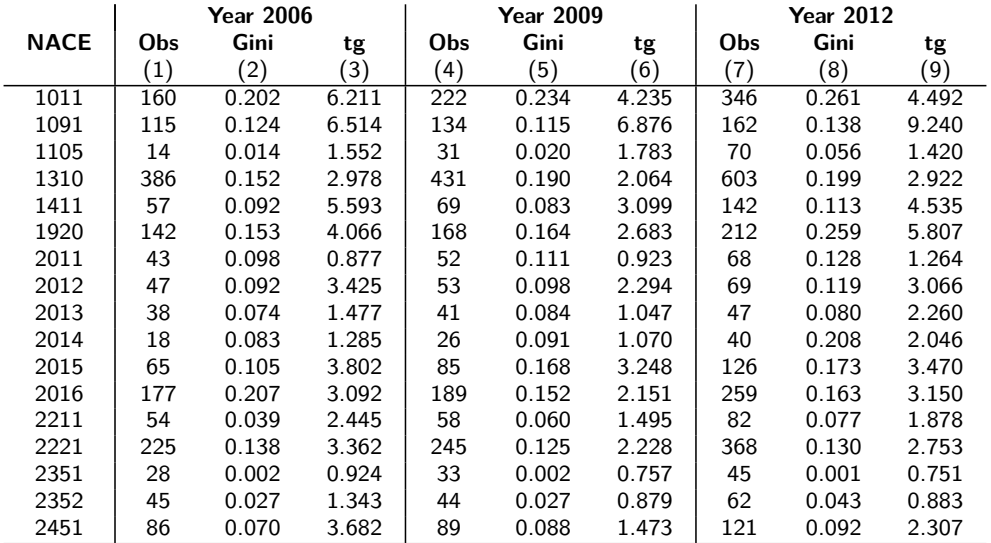

The first observation is that the chosen *normalization* strategy for the volume of the zonotope seems to be effective, as there is no apparent relation between the number of firms-generators and the Gini coefficients. For example, in 2006, there are 386 firms in NACE 1310 while 160 firms in NACE 1011.

```
Cococcioni, Grazzi, Li and Ponchio The New Stata Command zonotope 26 September 2019 27 / 40
```
### Test on real-world datasets 5/5

However given a larger number of firms, we don't expect that Gini coefficient, i.e. the normalized volume of zonotope, of NACE 1310 to be necessarily bigger than that of NACE 1011. Indeed, based on our data sample, the Gini coefficient of NACE 1011 is larger, 0.202 as compared to 0.152 of NACE 1310.

After taking into account the effect from the number of firms, we notice that among different industries, the heterogeneity levels are different. For example, in 2006 the Gini coefficients vary from 0.002 for NACE 2351 to 0.207 for NACE 2016. Similarly, as indicated in column (3), in the same year, the productivity levels among different sectors are also different.

From column (4) to (6) and from column (7) to (9), we report similar results in years 2009 and 2012 respectively. This allows us to explore the dynamic of industry heterogeneity and productivity over time. We notice that most of the selected sectors share an upward trend in their heterogeneity levels.

For example, heterogeneity level of NACE 1011 increases from 0.202 in 2006 to 0.234 in 2009, and to 0.261 in 2012. As to the productivity we report, for most of industries, a decrease from 2006 to 2009 and an increase from 2009 to 2012.

# Example: computing Firm Productivity 1/2

As indicated in equation (5), Dosi et al. (2016) propose the tangent of the angle formed by the industry production activity vector  $d<sub>Y</sub>$  with the space generated by all inputs as a measure for industry productivity.

The approach can be easily applied also to individual firm. Assume firm *i's* production activity follows equation (1), then its productivity level can be measured by tangent of  $\Theta_{l+1}(a_i)$ , i.e. the angle formed by the firm production activity vector  $a_i$  with the space generated by all inputs.

To be specific, one possible measure for productivity of firm *i*, denoted by  $p_i$ , is,

$$
p_{i} = tg\left(\Theta_{l+1}(a_{i})\right) = \frac{\alpha_{i_{l+1}}}{||pr_{-(l+1)}(a_{i})||}
$$
(6)

for  $i = 1, \cdots, N$ .

The **zonotope** command computes this productivity for each firm and returns all of them as the vector tangents.

Based on the same firm-level data employed above, we compute the productivities of twelve Italian firms from industry NACE 2014 in 2006 and report them in the column "Year 2006" of table 3.

Cococcioni, Grazzi, Li and Ponchio The New Stata Command **zonotope** 26 September 2019 29 / 40

# Example: computing Firm Productivity 2/2

Also this newer measure is consistent with the stylized fact from the previous literature in that we still observe relevant heterogeneous productivity at firm-level.

We then compute productivity of these firms, if they stay in the industry, in 2009 and 2012 and report the results respectively in the columns "Year 2009" and "Year 2012" of the same table.

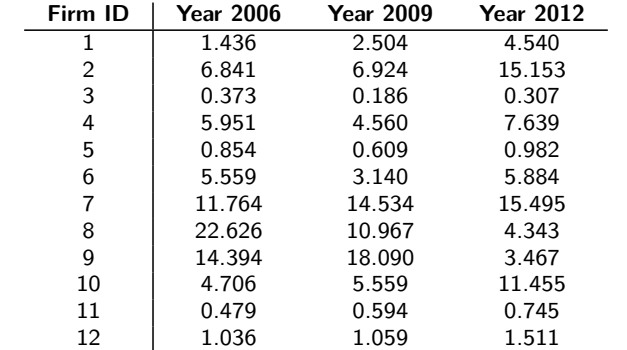

Table 3: [Pr](#page-8-0)[oductivity o](#page-21-2)f Italian Firms from Industry NACE 2014 -  $R^3$  Case

# Analysis of Zonotope Computing Time 1/2

Computing the volume of the zonotope given the list of its generators can potentially be much time consuming, since its computational complexity is  $\mathcal{O}(N^{\prime}),$  where  $N$  is the number of generators and  $(l + 1)$  is the dimension of each generator (i.e., its length).

Thus this algorithm falls within the category of exponential algorithm, i.e., its time does not scale in a polynomial way, but instead in an exponential way.

In particular, when  $N$  is kept constant, it is clearly exponential in the number of dimensions  $(l + 1)$ .

Next table (Table 4) provides the elapsed times for a varying number of variables (from 2 to 6) and a fixed number of generators ( $N = 200$ ). On the contrary, the subsequent one (Table 5) provides the elapsed times for a varying number of generators (from 50 to 250) and a fixed number of variables  $((1 + 1) = 6)$ .

We have run the experiments on an Intel CPU i7 4 cores on Windows 7 Operating System, with 32 Gb of RAM.

Cococcioni, Grazzi, Li and Ponchio The New Stata Command zonotope 2016 2019 26 September 2019 31 / 40

# Analysis of Zonotope Computing Time 2/2

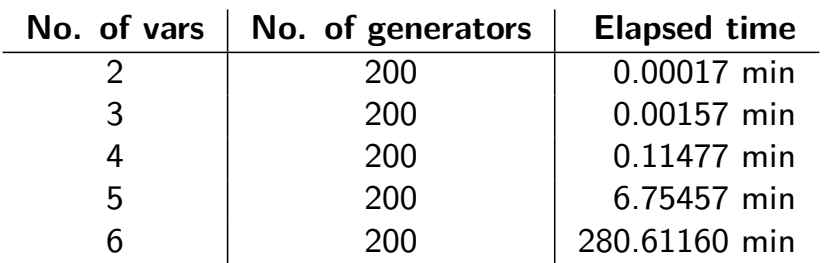

Table 4: Elapsed times for varying numbers of variables and 200 generators

Table 5: Elapsed times for varying numbers of generators and 6 variables

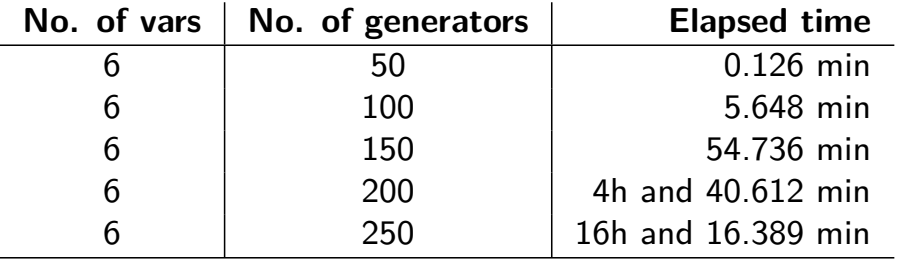

The recent and increasing availability of disaggregated economic data contributed to challenge many of the standard assumptions from the theory, yet, at the same time, there is still urgent need for adequate tools to deal with the richness and complexity of empirical observations.

In this respect the **zonotope** package provides a rigorous way to perform empirical analysis taking advantage of some of these emerging properties.

In this work we have proposed an application to production analysis in which, thanks to the proposed methodology, it is possible to relax most of standard assumptions that do not find support in the data.

Firms, and economic agents more in general, are much different from each other under many respects: size, productivity, propensity to innovate and export, etc.

# Conclusions 2/2

Such differences do not vanish over time: selection, if at works, takes long to exerts its effects. Even focusing on firms within the same narrowly defined industrial sector does not help in reducing heterogeneity.

In this context, the **zonotope** package enables to assess the level of intra-industry heterogeneity and to measure the level of productivity, and its variation over time, without imposing strong assumptions on the actual observations.

Finally, notice that the software package we are introducing is ready for applications in other domains, as the zonotope framework itself is already employed in other fields, for example, still within economic analysis, to assess inequality. Several versions of the code are provided, Stata, R, Matlab,  $C++$  and they have been organized so as to facilitate further development, also from neighboring fields (computational geometry, computer graphics, machine learning, etc.).

# Appendix A - The zonotope help

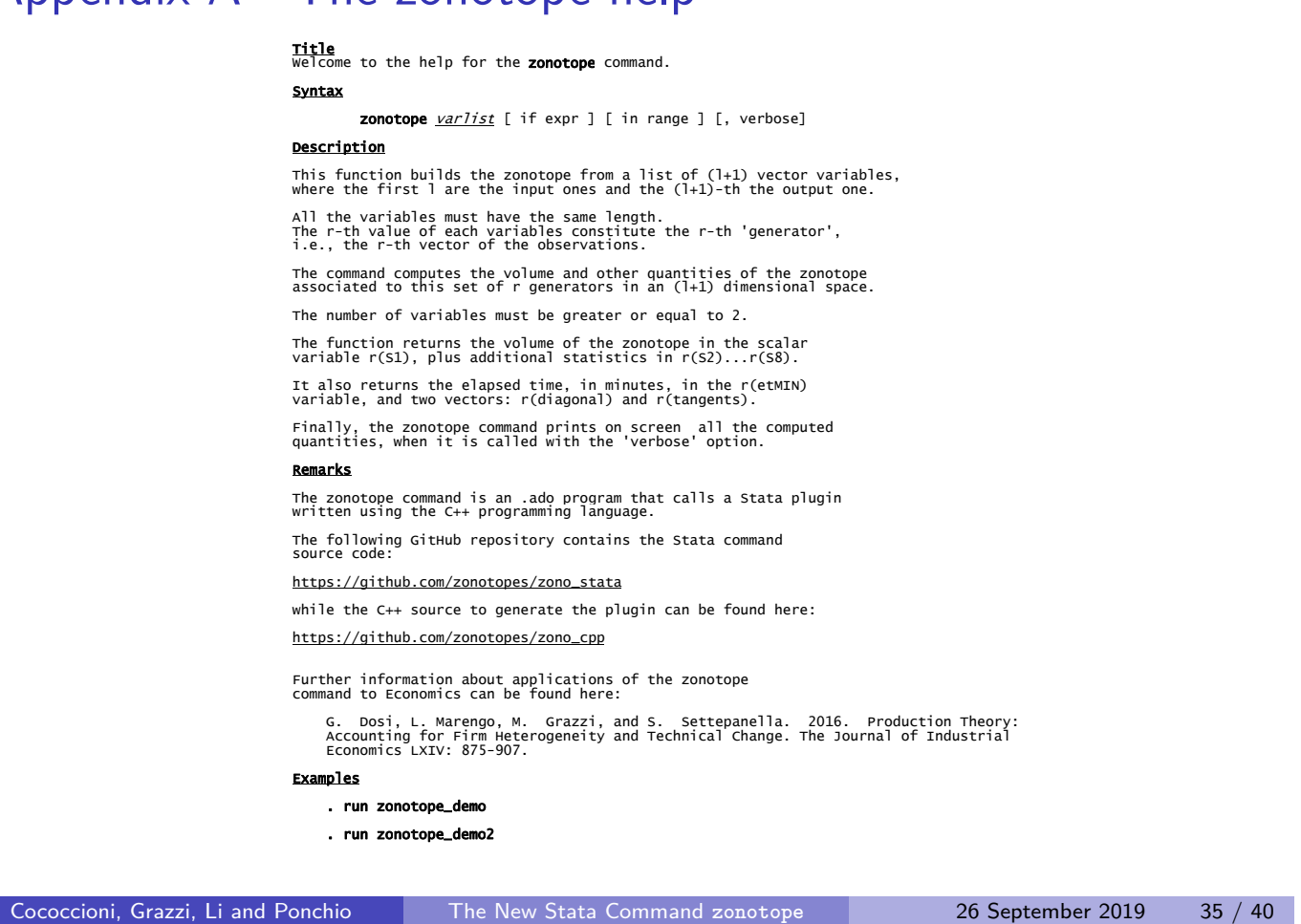

# Appendix B - Getting started and plugin generation

To use the zonotope command, normally running the following Stata commands is enough:

. net cd http://www.iet.unipi.it/m.cococcioni/zono\_stata

Then run:

. net install zonotope, replace

To run the demo, execute the following do file:

. run zonotope\_demo

If the demo runs correctly, you are done.

Otherwise, the plugin must be generated from scratch for your operating system, as explained in the next two slides.

# How to generate the zonotope plugin 1/2

First of all you need to download the  $C++$  source code from the following git repository:

https://github.com/zonotopes/zono\_cpp

It contains everything is needed to generate the Stata plugin, for most of the platforms (see below).

However, in order to generate the plugin, the following things are required:

a  $C++$  compiler

the CMAKE utility

(optional) the GIT utility (it is useful download the tree of the whole project or specific sub-projects)

The CMAKE utility is required in order to compile the plugin, as a shared library. Such shared library, named zonotope2.plugin or zonotope3.plugin (depending on the Stata version ) is used by the ado file associated with the zonotope command.

Cococcioni, Grazzi, Li and Ponchio The New Stata Command zonotope 2016 2019 26 September 2019 37 / 40

## How to generate the zonotope plugin 2/2

The latter file is named zonotope.ado and, together with demo files, additional datasets and help file can be download from:

https://github.com/zonotopes/zono\_stata

The plugin generation has been tested

on Windows 10 64bit using Visual Studio 15,

on Linux Ubuntu 18.04 64bit using GCC

on MacOs 10.12.3 (16D32), 64 bit, using LLVM  $C++$  compiler.

In case of troubles, please open an issue on the associated GitHub repository. We will do our best to help you.

# Acknowledgments

We gratefully acknowledge Gianluigi Tiesi (Netfarm s.r.l.) for support in creating the git repository and the help in generating the Stata plugin.

We also gratefully acknowledge for Namibia Statistics Agency for providing data from National Household Income and Expenditure Survey (2009-2010).

This project has received financial support from the European Union's Horizon 2020 research and innovation programme under grant agreement No. 649186 - ISIGrowth.

M. Grazzi gratefully acknowledges financial support from the University of Bologna, internal grant RFO14GRAZM.

## References

- Dosi, G., M. Grazzi, L. Marengo, and S. Settepanella. 2016. Production Theory: Accounting for Firm Heterogeneity and Technical Change. The Journal of Industrial Economics LXIV: 875–907.
- Griliches, Z., and J. Mairesse. 1999. Production Functions: The Search for Identification. In Econometrics and Economic Theory in the Twentieth Century: the Ragner Frisch Centennial Symposium, ed. S. Steiner. Cambridge University Press: Cambridge.
- <span id="page-21-2"></span>Hildenbrand, W. 1981. Short-Run Production Functions Based on Microdata. Econometrica 49(5): 1095–1125.
- <span id="page-21-3"></span><span id="page-21-1"></span><span id="page-21-0"></span>Koopmans, T. C. 1977. Examples of Production Relations Based on Microdata. In The Microeconomic foundations of macroeconomics, ed. G. C. Harcour. London: Macmillan Press.